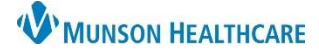

## **Establishing Relationships** for Clinical Leader, Nursing Assistant, and Unit Clerk Organizers

Cerner PowerChart

## **Overview**

To have the necessary information populate on the Clinical Leader, Nursing Assistant, and Unit Clerk Organizers a relationship needs to be established.

## **Establish Relationship**

1. Click on the **Establish Relationships** button.

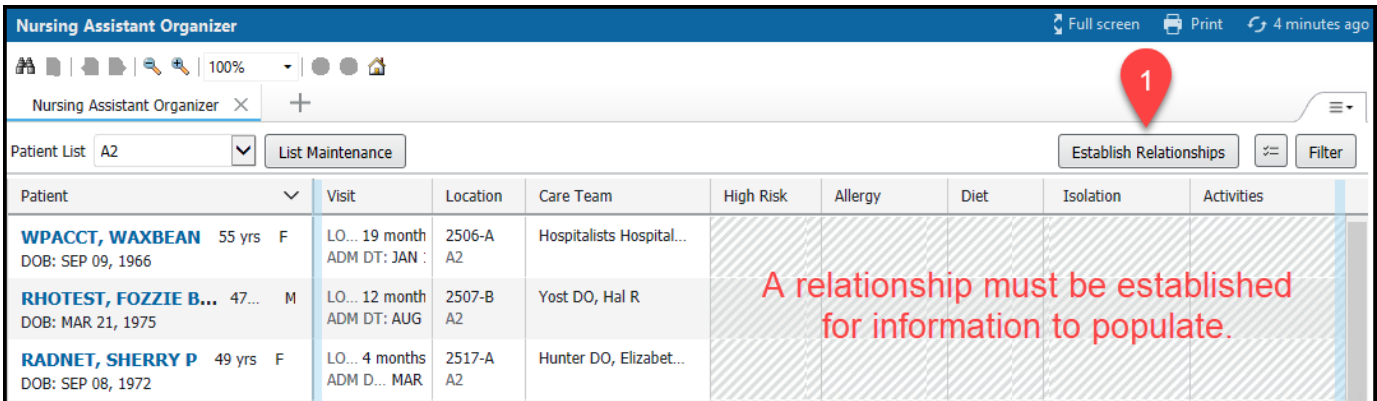

- 2. Check the **Select all** box.
- 3. Click the **Submit** button.

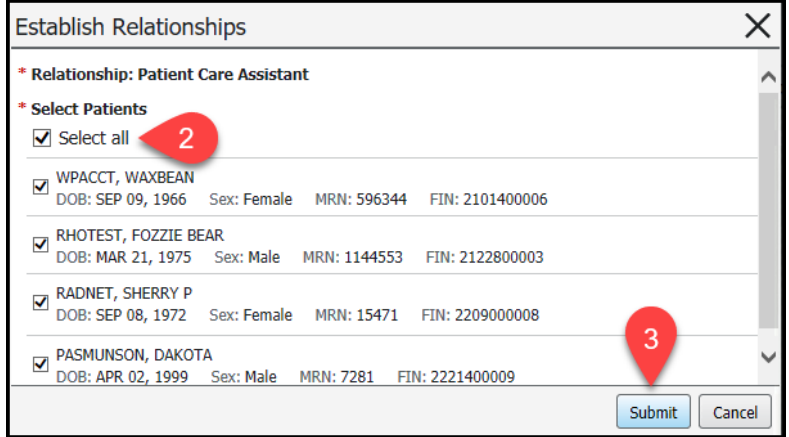